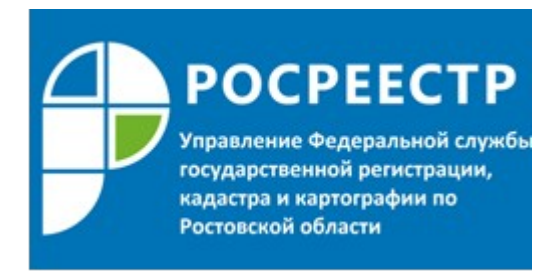

## **Пресс-релиз 23.05.2019**

## ВЫПЛАТИЛИ ИПОТЕКУ? НЕ ЗАБУДЬТЕ СНЯТЬ ОБРЕМЕНЕНИЕ!

Управление Росреестра по Ростовской области напоминает, что после того, как обязательства по ипотеке исполнены, залогодателю необходимо подать заявление о погашении обременения. В противном случае запись об ипотеке будет числиться на объекте недвижимости и затруднит проведение сделок с ним. Подать заявление можно в электронной форме через сайт Росреестра или в офисах МФЦ.

Если выдавалась закладная, ее обязательно прилагают к заявлению о погашении ипотечной записи. Для того, чтобы залогодатель мог подать заявление в одностороннем порядке, в закладной должна содержаться отметка владельца документа (например, банка) об исполнении обеспеченного ипотекой обязательства в полном объеме, дата его исполнения. Отметка должна быть удостоверена подписью владельца документарной закладной и, при наличии, заверена печатью. В других случаях подается либо совместное заявление залогодателя и законного владельца закладной, либо только заявление законного владельца закладной и сама закладная.

В случае, если закладная не выдавалась, необходимы совместное заявление залогодателя и залогодержателя или только заявление залогодержателя.

Регистрационная запись об ипотеке погашается в течение трех рабочих дней с момента поступления заявления в орган регистрации прав. Аннулированная закладная передается ранее обязанному по ней лицу по его требованию.

В случае ликвидации залогодержателя – юридического лица, регистрационная запись об ипотеке погашается на основании заявления залогодателя и выписки из единого государственного реестра юридических лиц, подтверждающей внесение в реестр записи о ликвидации юридического лица

Напоминаем, что с помощью информационного сервиса сайта Росреестра владелец недвижимости может самостоятельно уточнить, есть на объекте обременение или нет. Для этого необходимо

воспользоваться разделом «Справочная информация по объектам в режиме online».

Пресс-служба Управления Росреестра по Ростовской области